# Package: PEcAn.all (via r-universe)

June 27, 2024

Type Package

Title PEcAn functions used for ecological forecasts and reanalysis

Version 1.7.2.9000

Date 2021-10-04

- Description The Predictive Ecosystem Carbon Analyzer (PEcAn) is a scientific workflow management tool that is designed to simplify the management of model parameterization, execution, and analysis. The goal of PEcAn is to streamline the interaction between data and models, and to improve the efficacy of scientific investigation.
- Depends PEcAn.DB, PEcAn.settings, PEcAn.MA, PEcAn.logger, PEcAn.utils, PEcAn.uncertainty, PEcAn.data.atmosphere, PEcAn.data.land, PEcAn.data.remote, PEcAn.assim.batch, PEcAn.emulator, PEcAn.priors, PEcAn.benchmark, PEcAn.remote, PEcAn.workflow

Imports utils

Suggests mockery, PEcAn.ED2, PEcAn.SIPNET, PEcAn.BIOCRO, PEcAn.DALEC, PEcAn.LINKAGES, PEcAn.allometry, PEcAn.photosynthesis, sessioninfo, testthat

License BSD\_3\_clause + file LICENSE

Copyright Authors

LazyData true

Encoding UTF-8

Roxygen list(markdown = TRUE)

RoxygenNote 7.3.1

Repository https://pecanproject.r-universe.dev

RemoteUrl https://github.com/PecanProject/pecan

RemoteRef HEAD

RemoteSha d5c7bffdf233077968945a182c11240b5d76e42d

# **Contents**

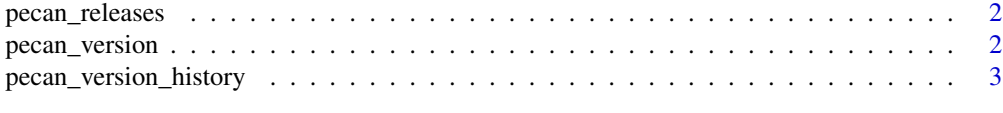

#### **Index** [5](#page-4-0)

pecan\_releases *Dates, tags, and versions of all PEcAn releases*

### Description

Dates, tags, and versions of all PEcAn releases

# Usage

pecan\_releases

# Format

Data frame with 3 columns

tag name used to mark the release

date date released

version numeric version assigned to this release

#### Source

Extracted from Git tags in the [PEcAn development repository](https://github.com/PecanProject/pecan)

pecan\_version *Report installed PEcAn version*

#### Description

Reports the currently installed or loaded version(s) of each PEcAn package, as well as the versions expected by the specified release(s) of the PEcAn system.

#### Usage

```
pecan_version(version = max(PEcAn.all::pecan_releases$version), exact = FALSE)
```
#### Arguments

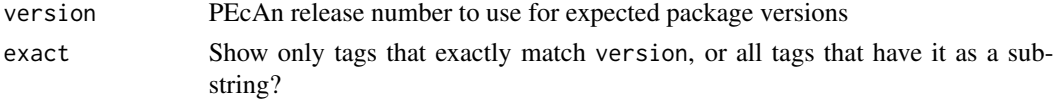

<span id="page-1-0"></span>

#### <span id="page-2-0"></span>Details

When exact = FALSE (the default), pecan\_version will show all releases whose names contain version as a substring. This is mostly so that e.g. "1.4.2" finds the release tag "v1.4.2", but since all matches are returned it can also be handy for seeing all patches sharing a minor version number (see examples).

If more than one version of a package is installed, the output from pecan\_version() will contain multiple rows for that package. This can occur if you have installed different versions to different locations in .libPaths(), or if you've loaded a new version into your current session by loading it from its source directory without installing it to the R library. If you see multiple rows unexpectedly, try find.package(<pkgname>, verbose = TRUE) to see where each version was found.

#### Value

data frame with columns for package name, expected version(s), and installed version. If the sessioninfo package is installed, a fourth column reports where each package was installed from: local, github, CRAN, etc.

#### Examples

```
pecan_version()
pecan_version(c("1.4.0", "1.5.0", "1.6.0"))
```

```
# multiple matches are possible when exact = FALSE
pecan_version("v1.3", exact = TRUE)
pecan_version("v1.3", exact = FALSE)
```
pecan\_version\_history *Versions of all PEcAn packages in each release of PEcAn*

## **Description**

Versions of all PEcAn packages in each release of PEcAn

#### Usage

```
pecan_version_history
```
#### Format

Data frame with at least 33 columns (plus one more every release!)

package Package name, as character

 $v1.0, \ldots, v1.7.2, \ldots$  Release numbers, each with the Git tag as the column name and numeric package versions as the row contents. NA means package did not exist in this version of PEcAn.

# Source

Extracted from Git history of the [PEcAn development repository](https://github.com/PecanProject/pecan)

# See Also

pecan\_version, which queries this table and also reports the versions currently installed

# <span id="page-4-0"></span>Index

∗ datasets pecan\_releases, [2](#page-1-0) pecan\_version\_history, [3](#page-2-0)

pecan\_releases, [2](#page-1-0) pecan\_version, [2](#page-1-0) pecan\_version\_history, [3](#page-2-0)